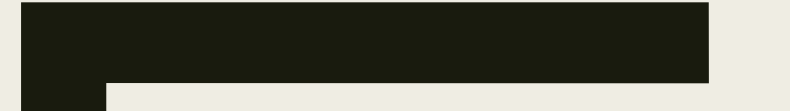

### НИЗКОУРОВНЕВОЕ ПРОГРАММИРОВАНИЕ

ЛЕКЦИЯ 2

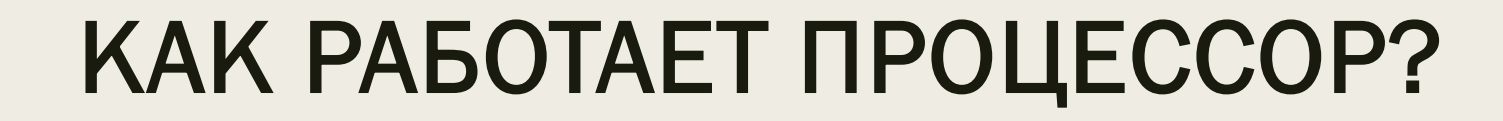

# Хьюстон, у нас проблемы

- Многообразие языков программирования
- Обратная совместимость
- Необходимость стандартизации архитектуры

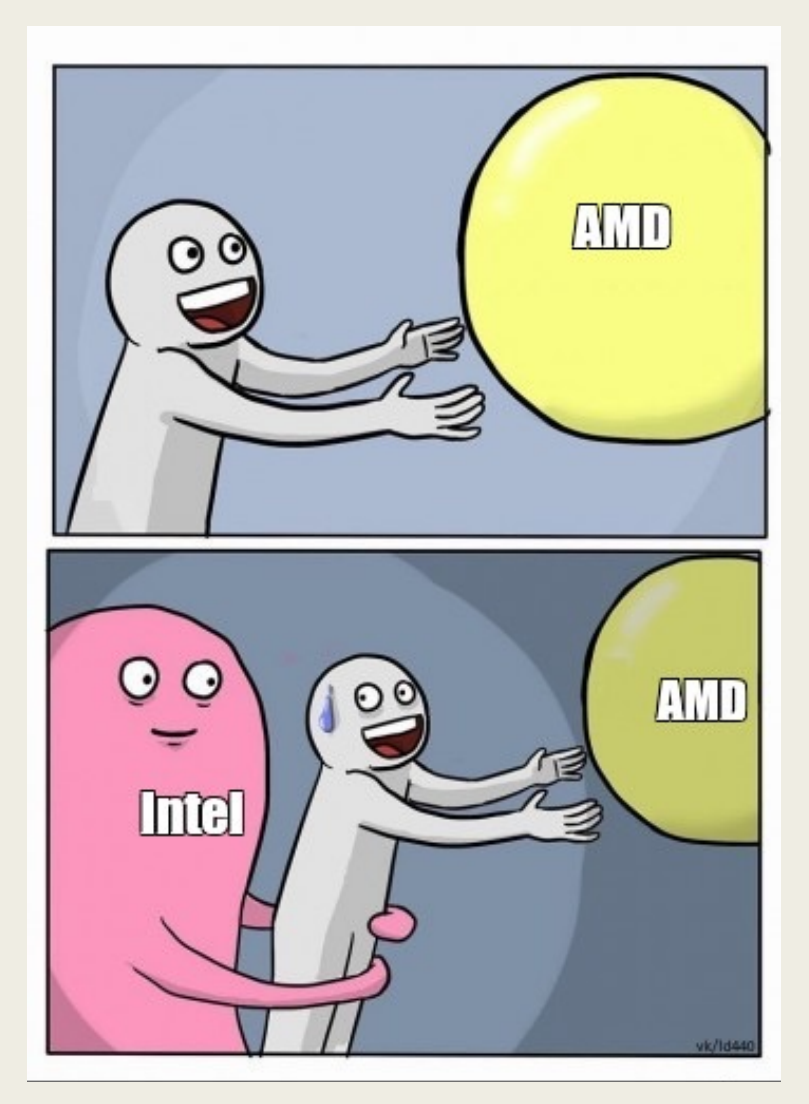

### Виды архитектур

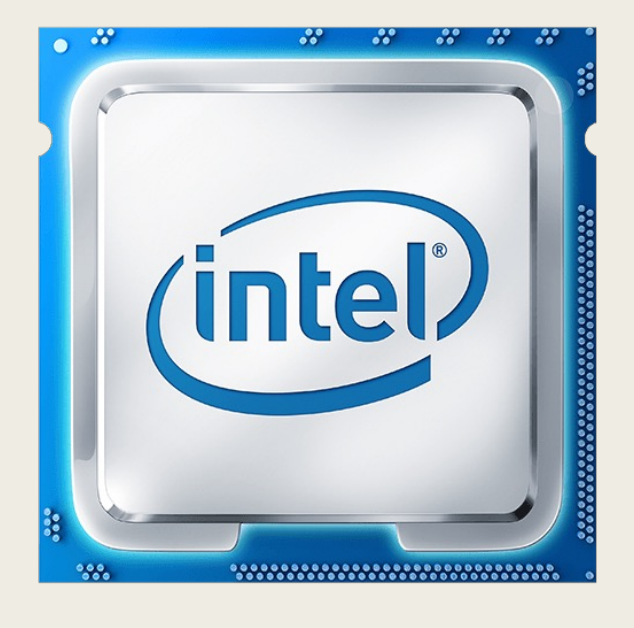

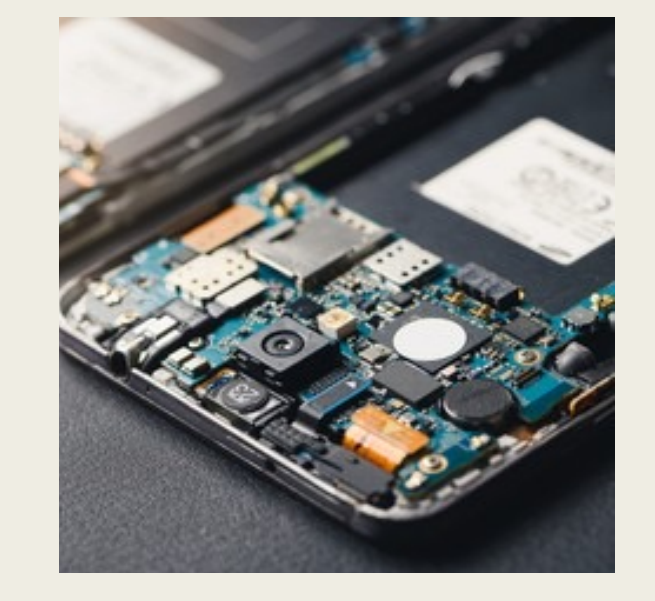

x86 ARM AVR

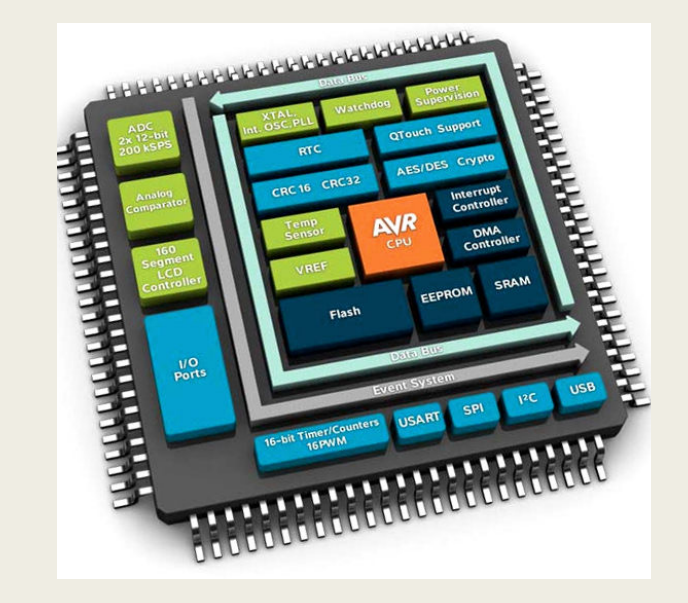

# Процессоры архитектуры x86

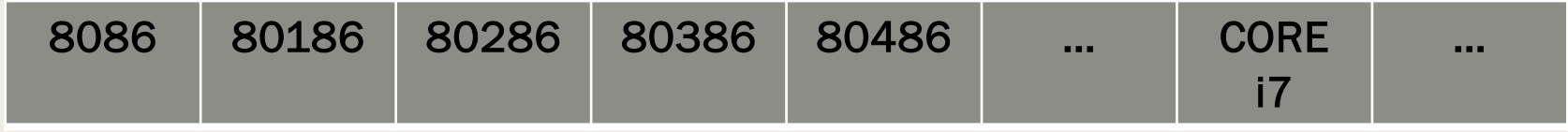

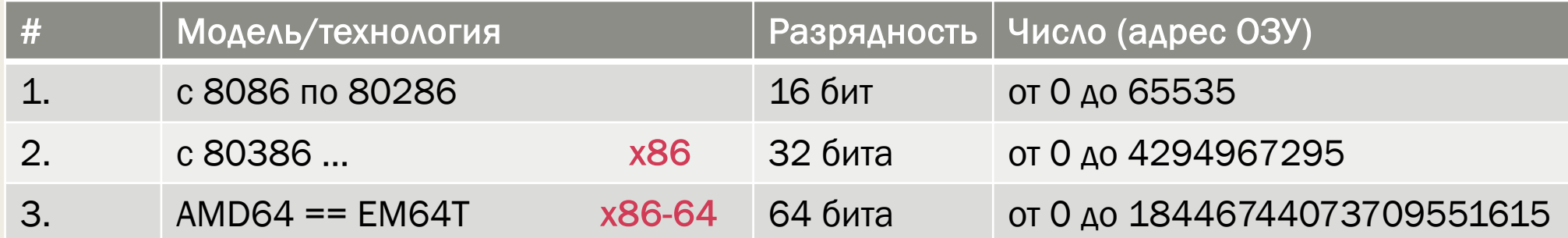

### Регистры

- Размер должен быть кратен размеру ячейки оперативной памяти (8, 16, 32, 64 бита)
- Два вида адресации: байтовая и словесная

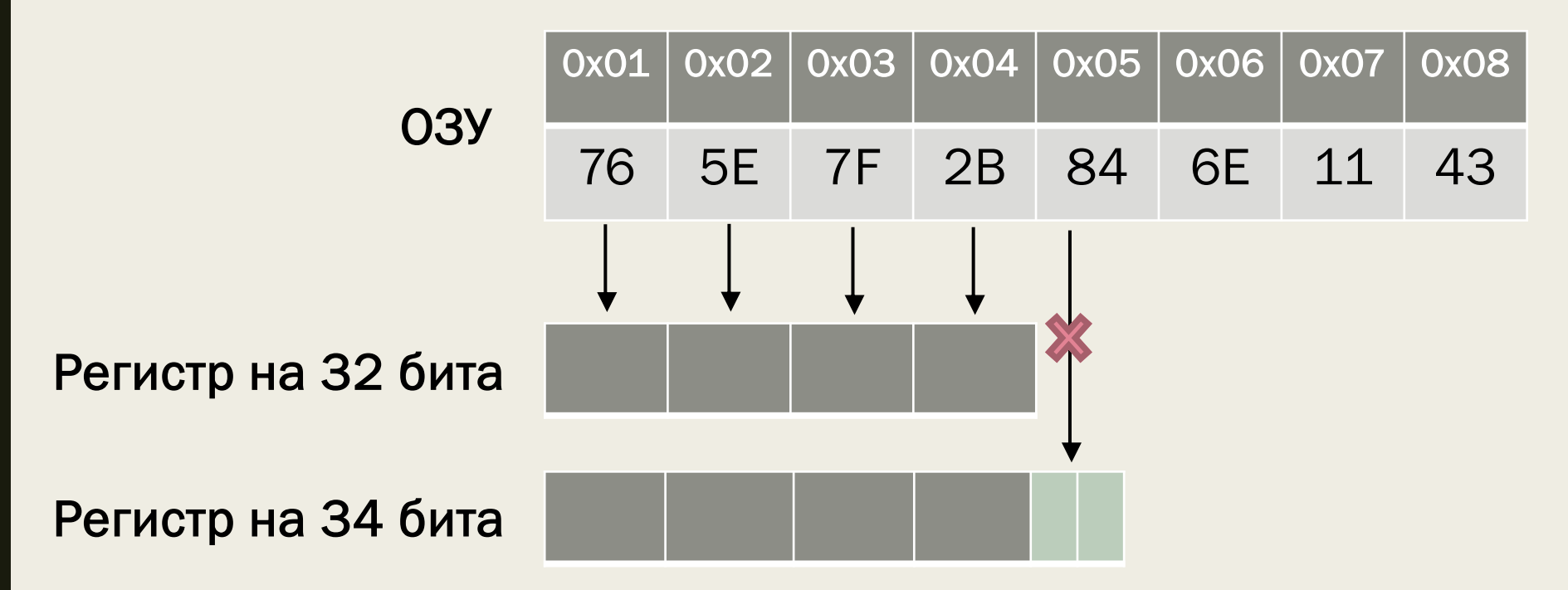

# Почему байтовая адресация – это хорошо

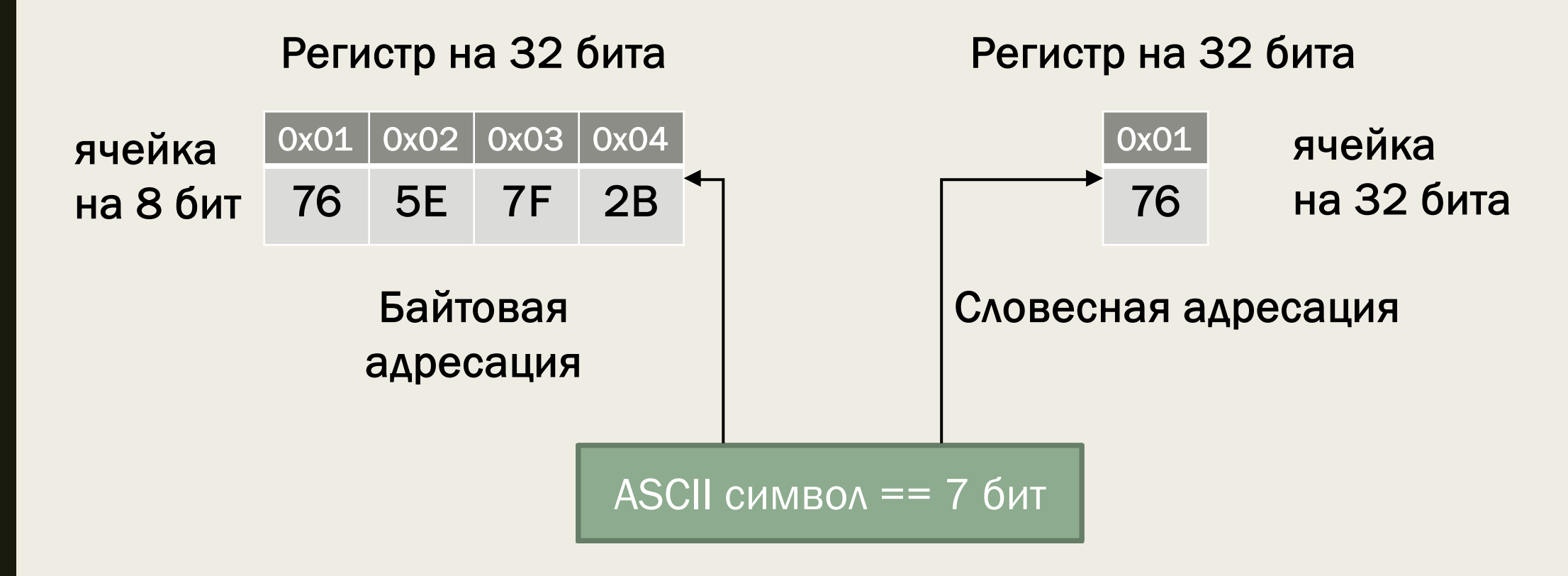

# И снова регистры

Названия регистров происходят от их назначения:

- EAX/AX/AH/AL (*accumulator register*) аккумулятор;
- EBX/BX/BH/BL (*base register*) –регистр базы;
- ECX/CX/CH/CL (*counter register*) счётчик;
- EDX/DX/DH/DL (*data register*) регистр данных;
- ESI/SI (*source index register*) индекс источника;
- EDI/DI (*destination index register*) индекс приёмника (получателя);
- ESP/SP (*stack pointer register*) регистр указателя стека;
- EBP/BP (*base pointer register*) регистр указателя базы кадра стека.

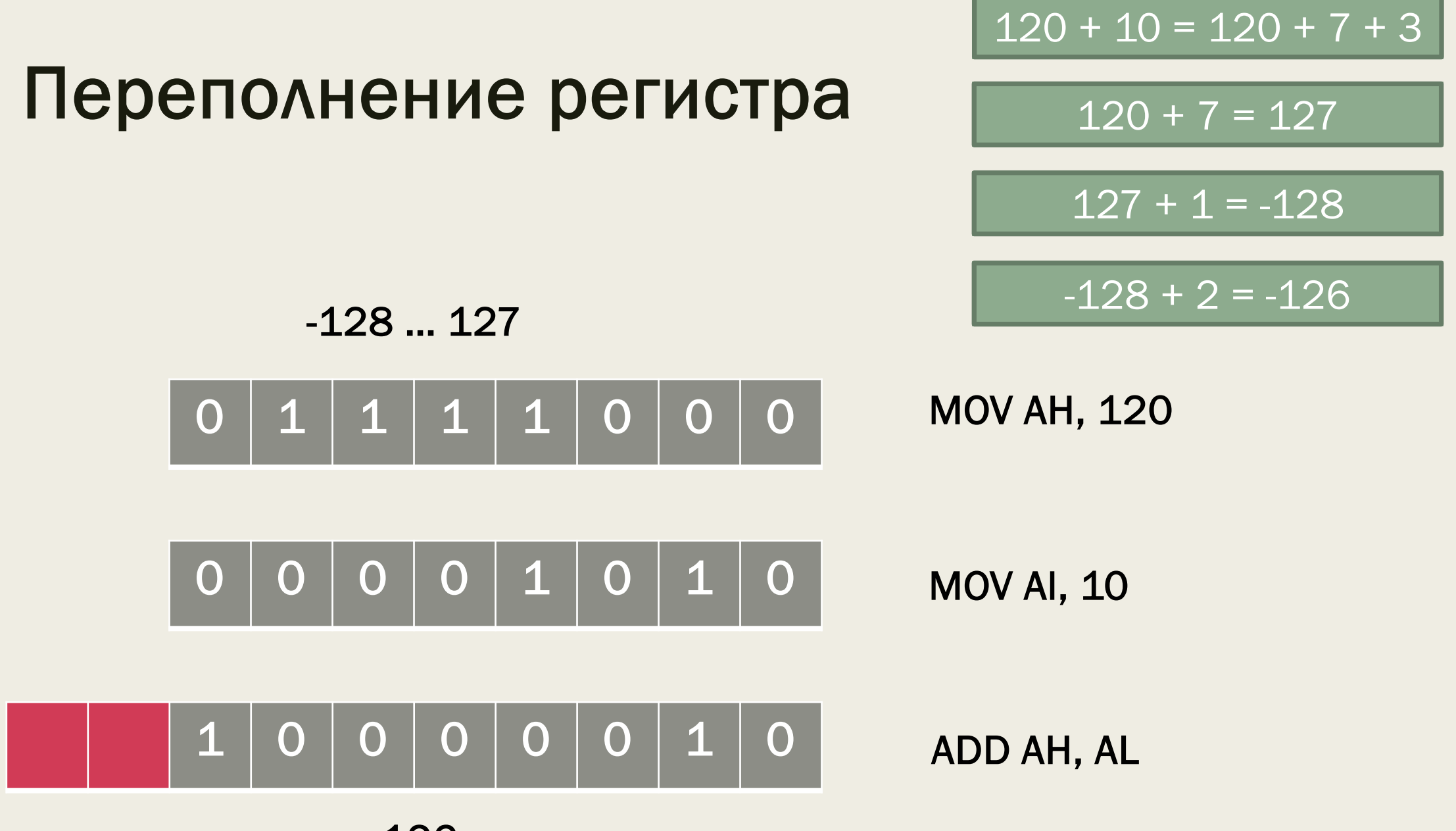

 $-126$ 

### Опкоды

VAR  $X = 7$ ; MOV AX, 7

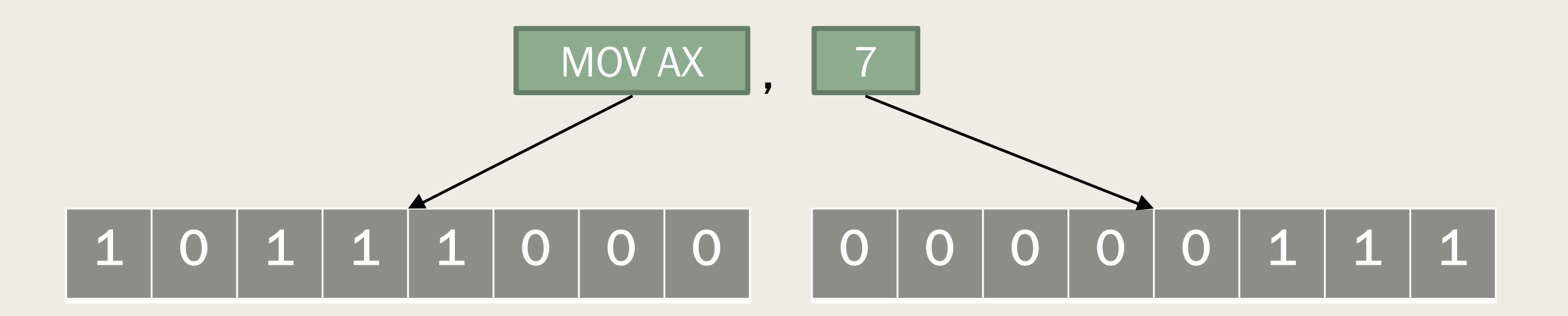

### Указатель на следующую команду

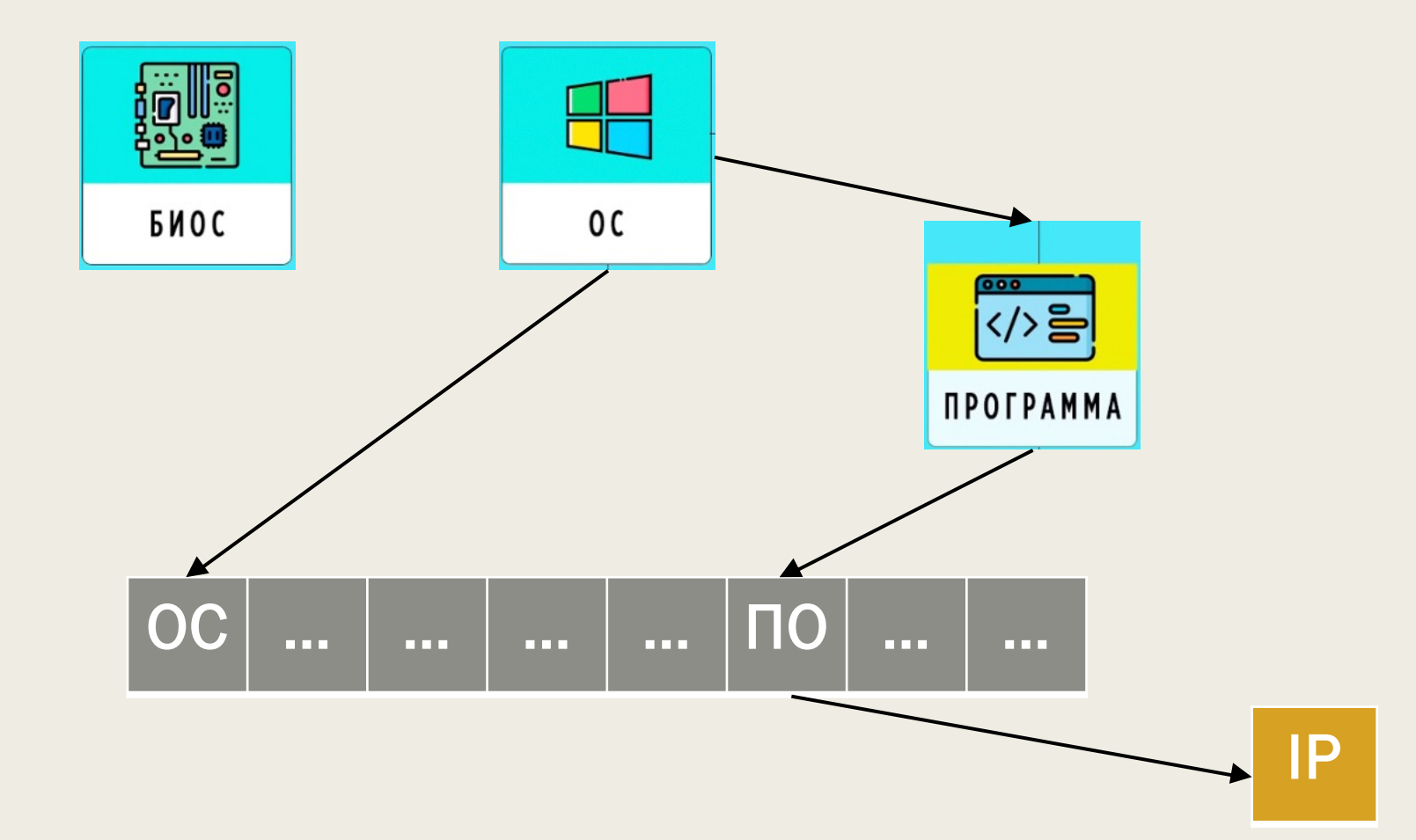

# Режимы работы процессора

- Режим реальных адресов
- **Защищенный режим**
- 64-разрядный режим

# Защищенный режим

- Данные операционной системы защищены от прикладных программ
- Данные прикладных программ защищены от других прикладных программ
- Используются разные уровни привилегий

# Уровни привилегий

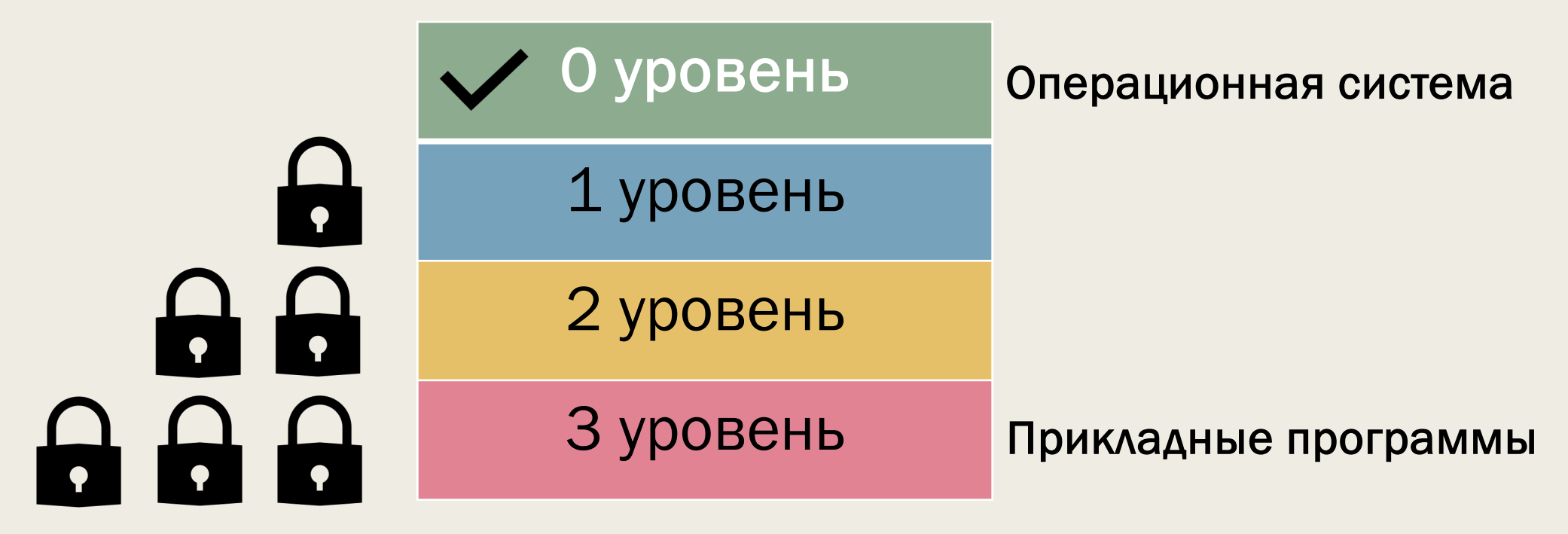

Пользовательский

### Адресация в защищенном режиме

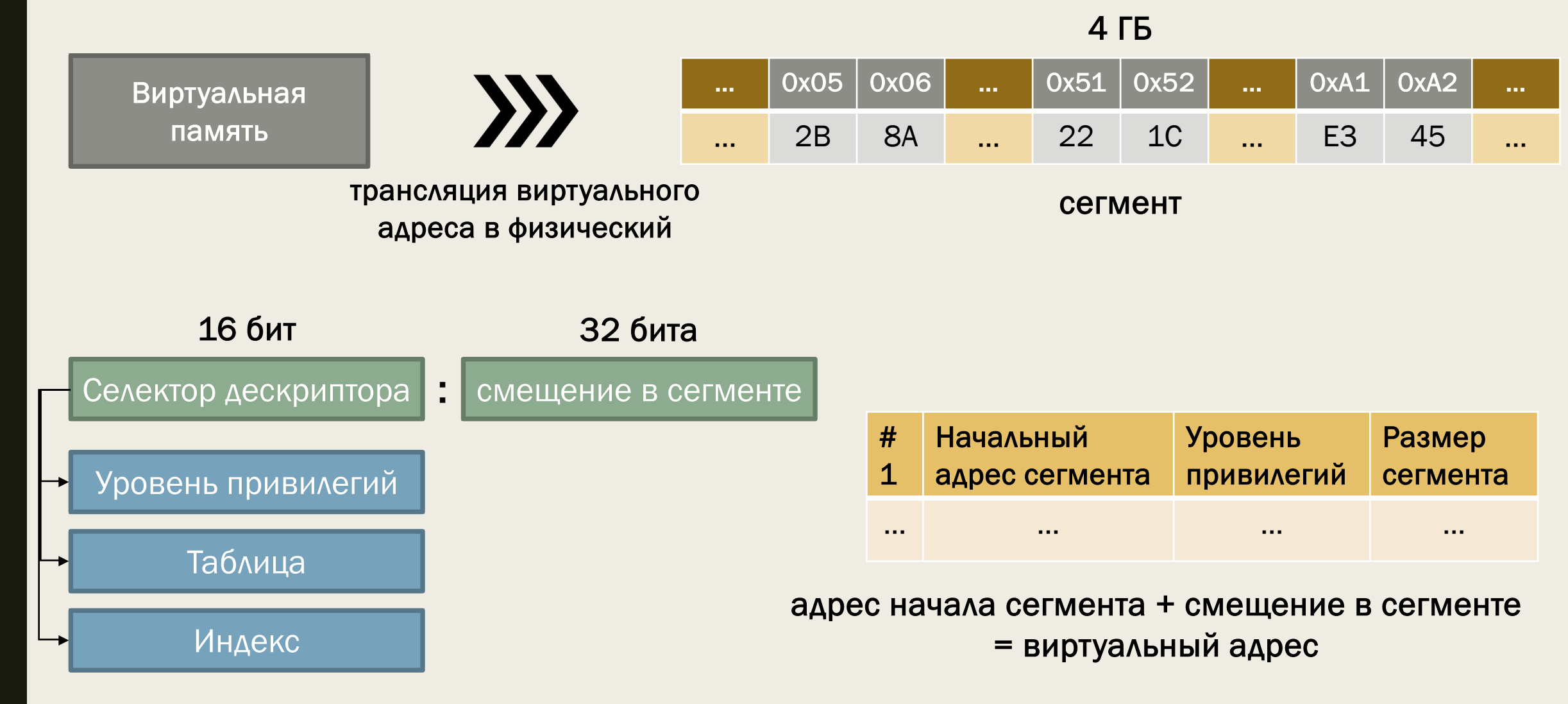

# Страничная организация памяти

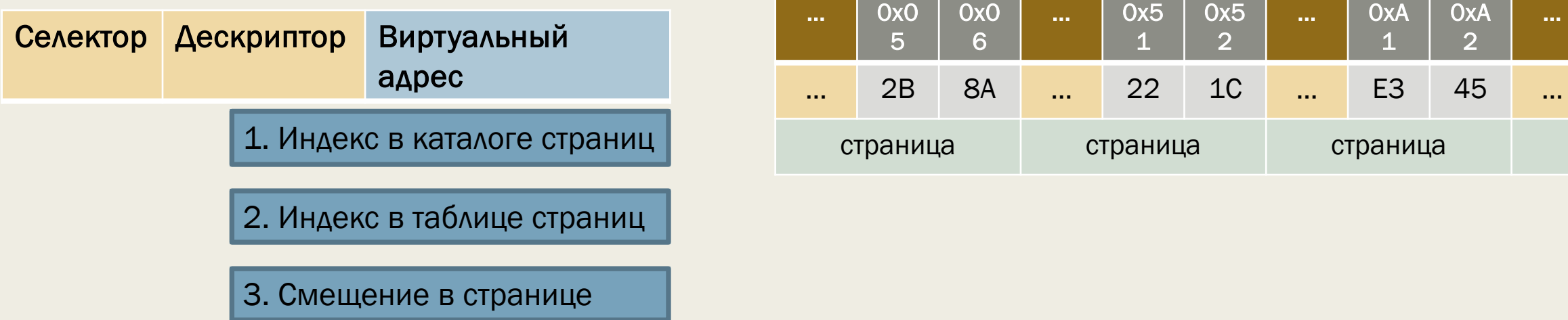

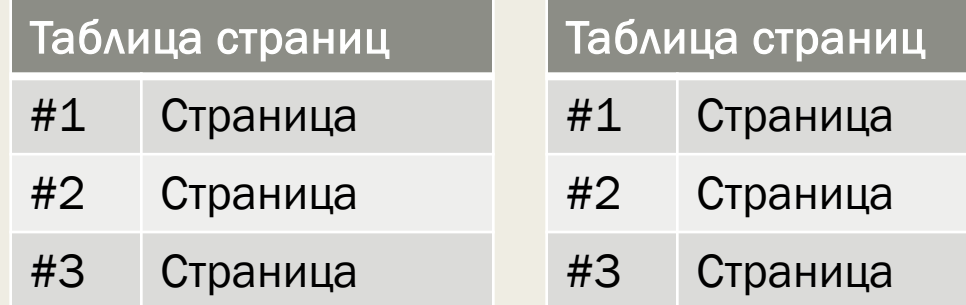

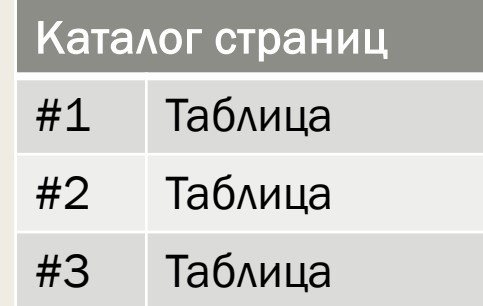

### Резюмируем про адресацию

#### Логический адрес

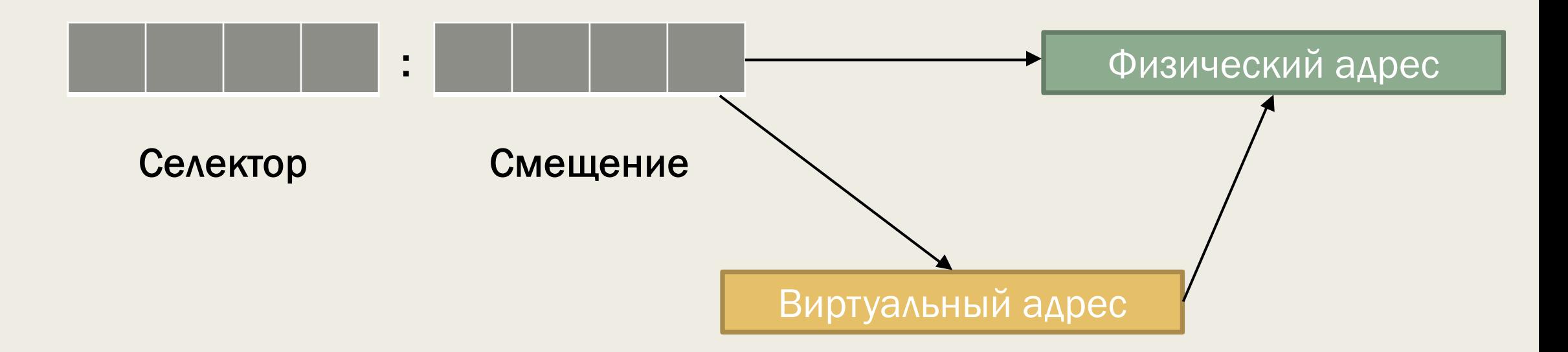

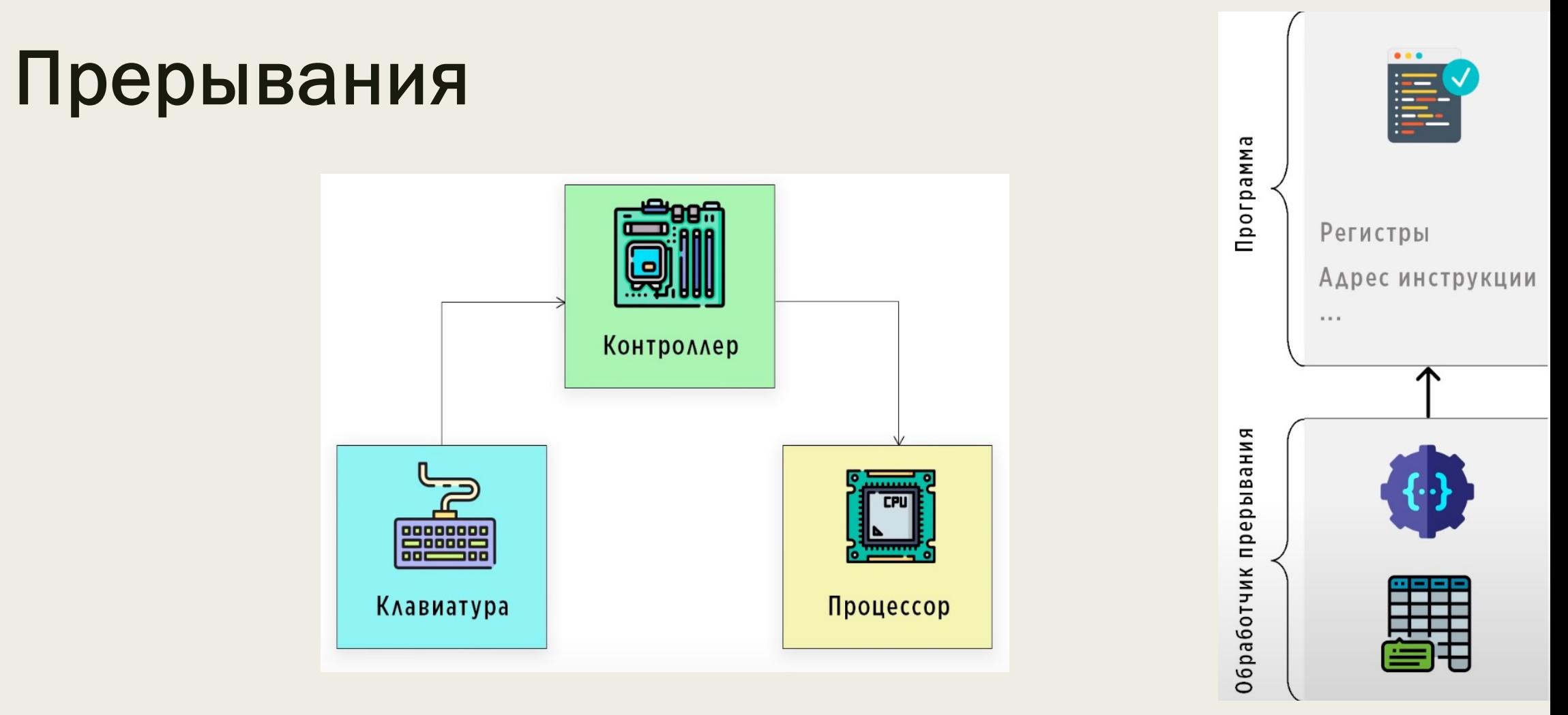

Прерывание – сигнал процессору о том, чтобы он прервал выполнение текущей программы и передал управление специальной функции-обработчику прерывания.

# Многозадачность и многопроцессорность

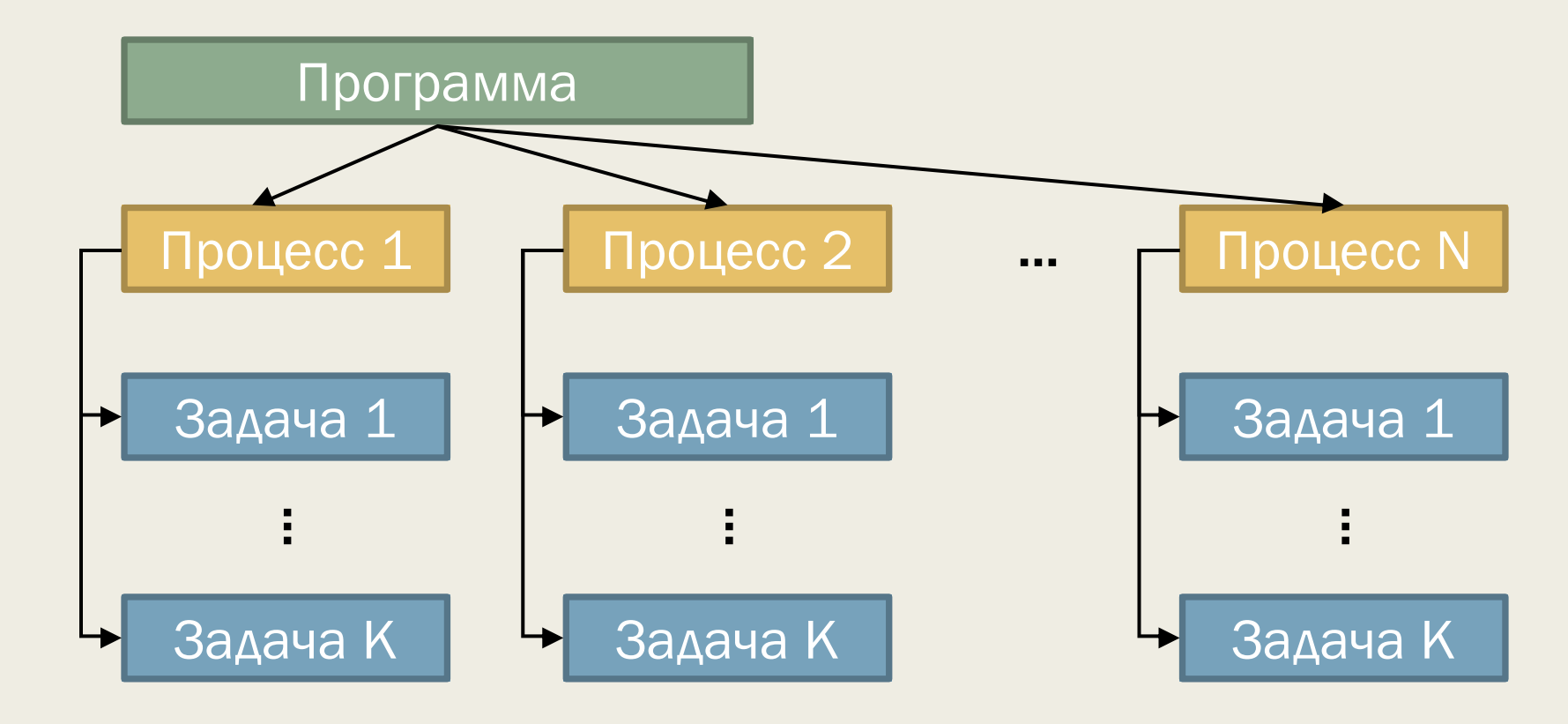

# Как работает кэш процессора

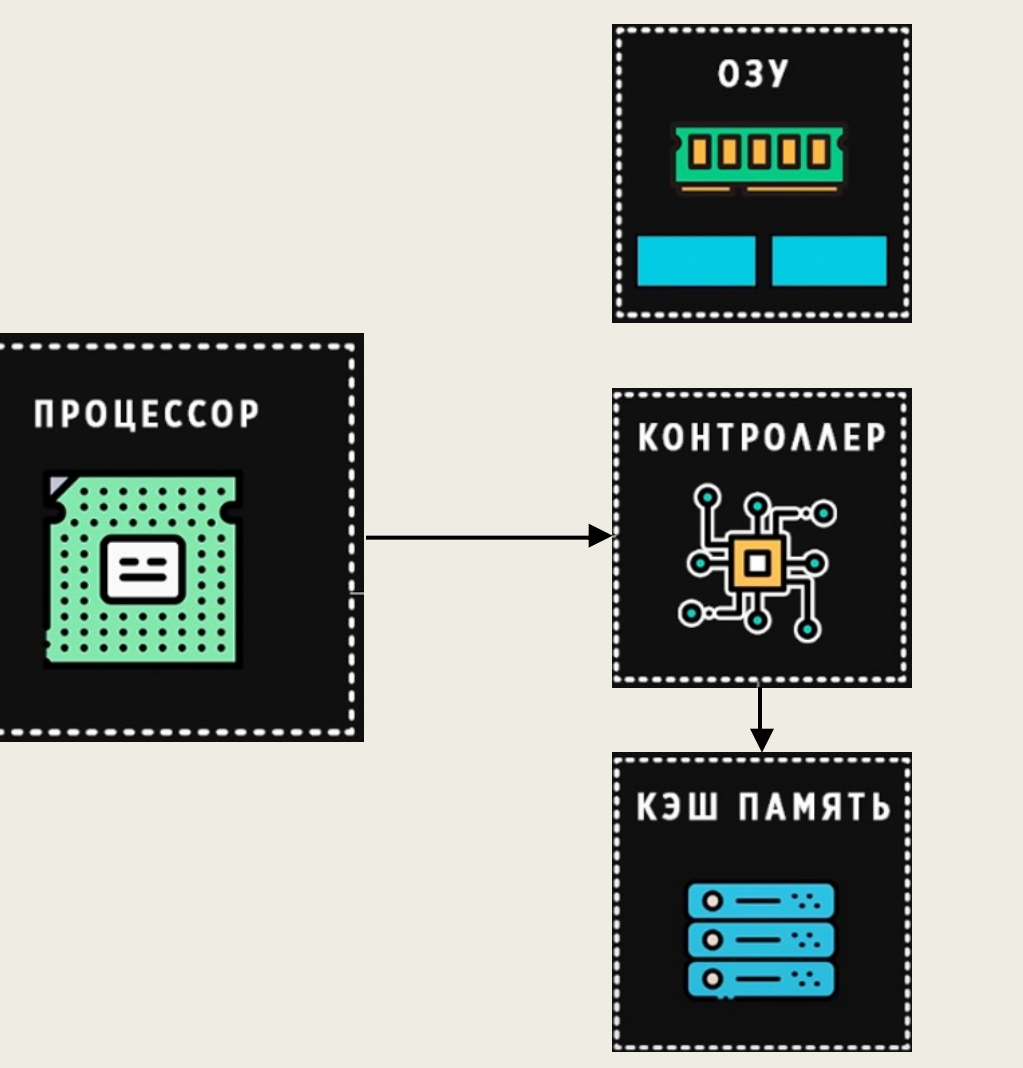

**........** 

Плохой вариант хранения данных в кэше:

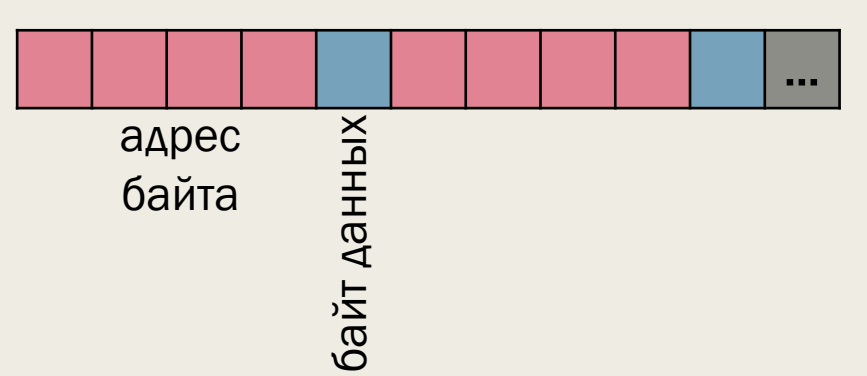

#### Нормальный вариант хранения данных в

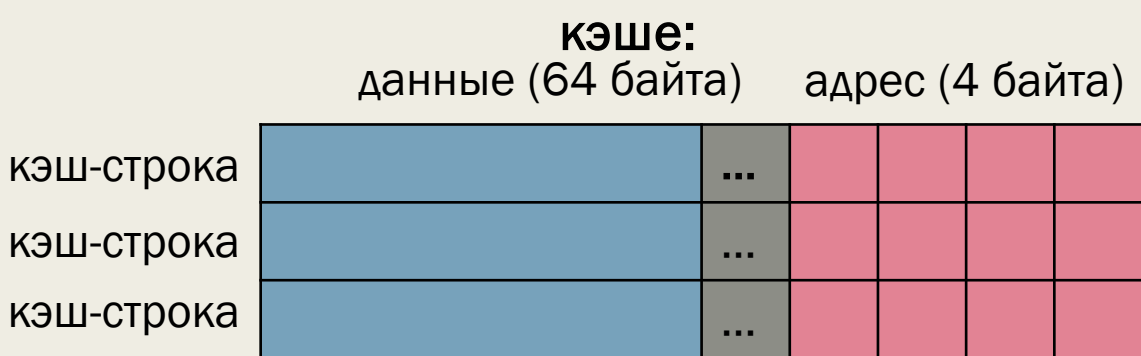

### Размер кэш-памяти

- Должен быть кратен степени числа 2
- Полный размер кэша = полезный размер кэша (размер данных) + размер служебных данных

### ■ Пример:

Есть кэш размером 128 байт, состоящий из 4 строк по 32 байта. Полный размер такого кэша будет 32\*4 + 4\*4 = 144 байта.

# Кэш прямого отображения

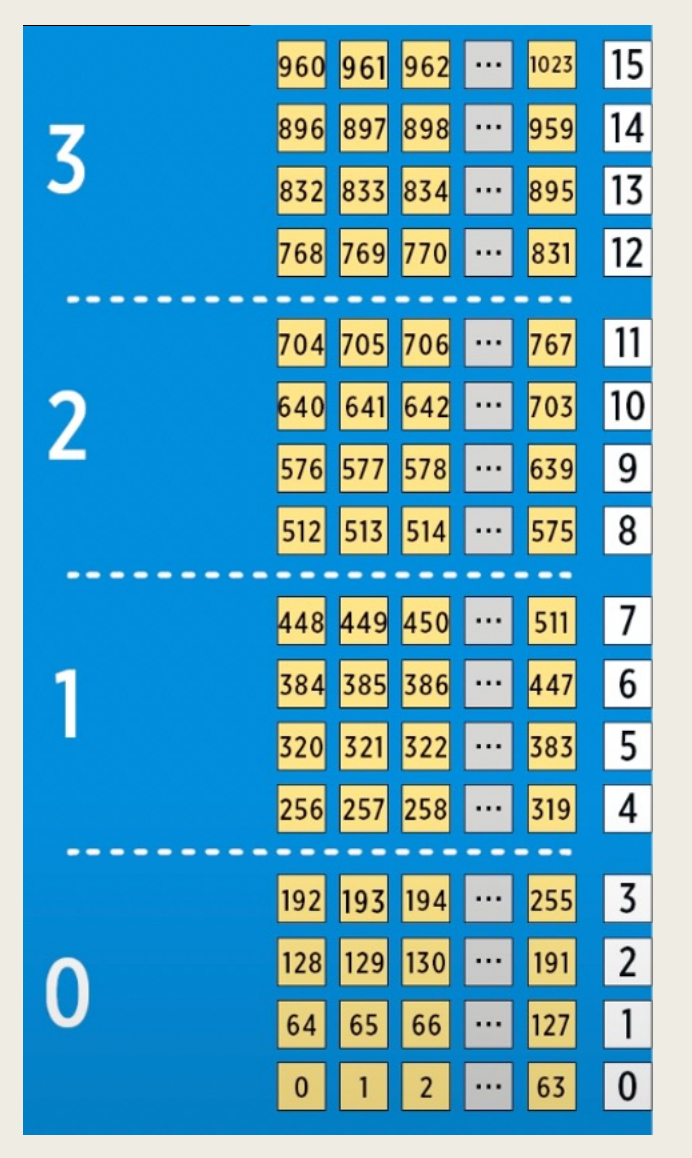

Кэш прямого отображения: 256 байт Оперативная память: 1 Кб

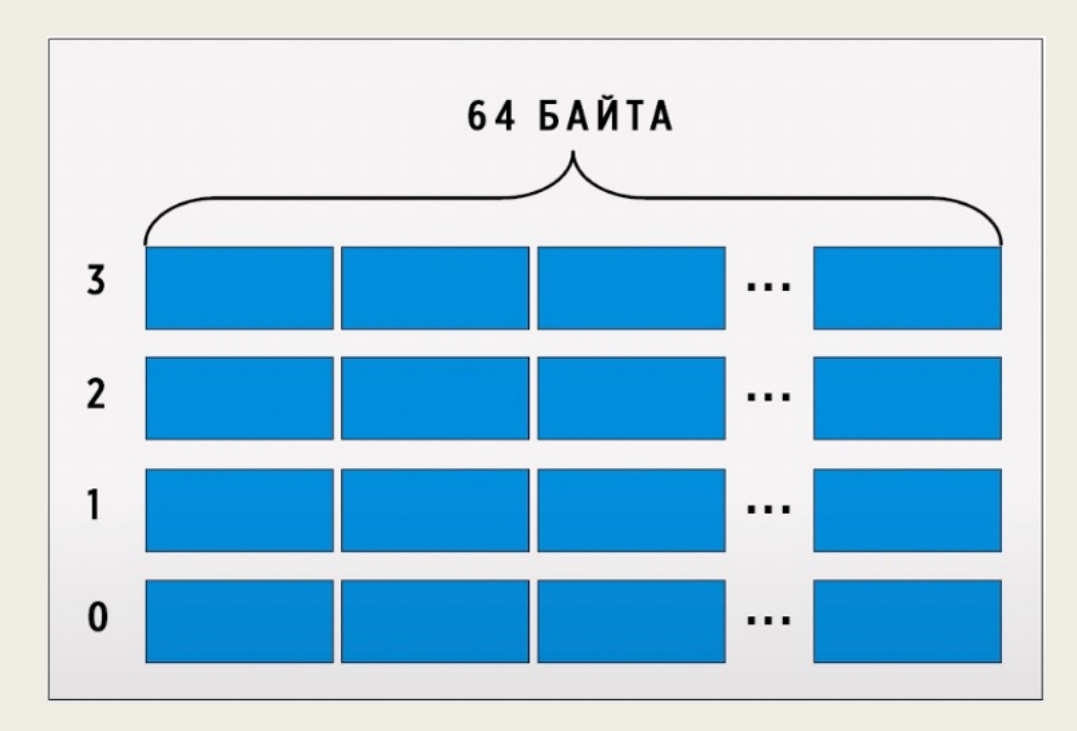

# Наборно-ассоциативный и полностью ассоциативный кэш

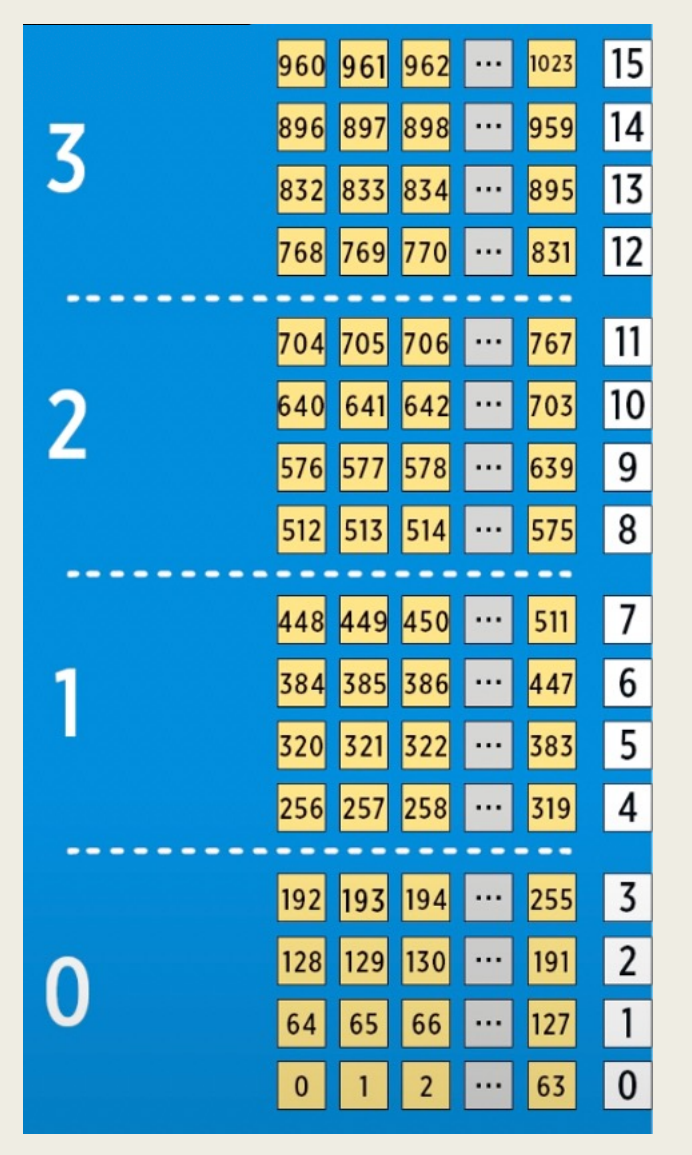

Наборно-ассоциативный кэш

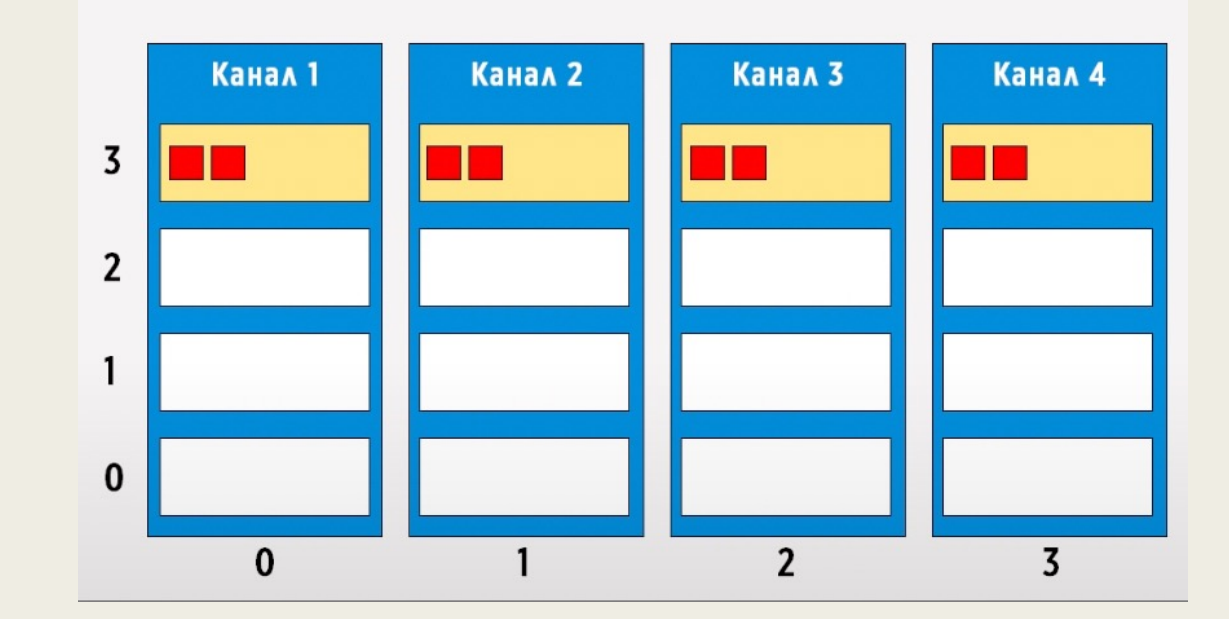

### Как замещаются данные в кэше

- **LRU** (least recently used) замещаются те данные, к которым дольше всего не было обращений, предполагается, что к ним не будет обращений в ближайшее время.
- $\blacksquare$  **MFU** (most frequently used) замещаются последние используемые данные.
- **LFU** (least frequently used) замещаются данные, которые использовались реже всех.

# Многоуровневый кэш

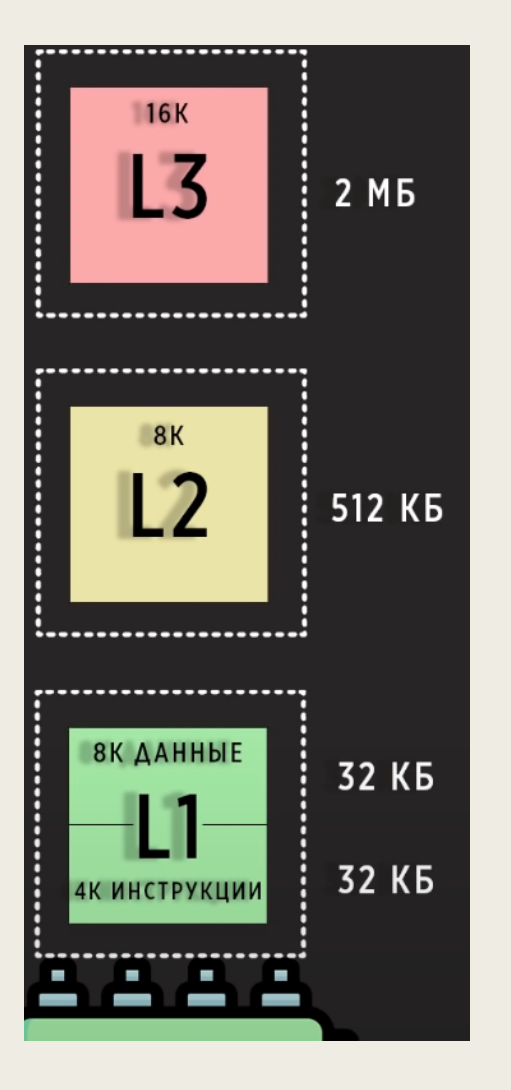

- L1 кэш 1-го уровня, самый быстрый, принадлежит конкретному ядру, содержит данные и инструкции
- $\blacksquare$  L2 кэш 2-го уровня, медленнее, чем L1, также конкретному ядру, содержит данные и принадлежит **ИНСТРУКЦИИ**
- L3 кэш 3-го уровня, самый большой и медленный, общий ДЛЯ ВСЕХ ЯДЕР

# Двухуровневый кэш

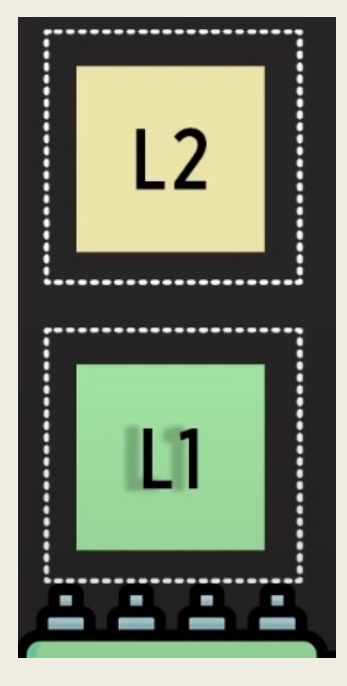

- Инклюзивная (включающая) архитектура L2 дублирует содержимое L1
- Эксклюзивная (исключающая) архитектура L2 не дублирует содержимое L1

# Трехуровневый кэш

#### Поиск данных при включающей архитектуре

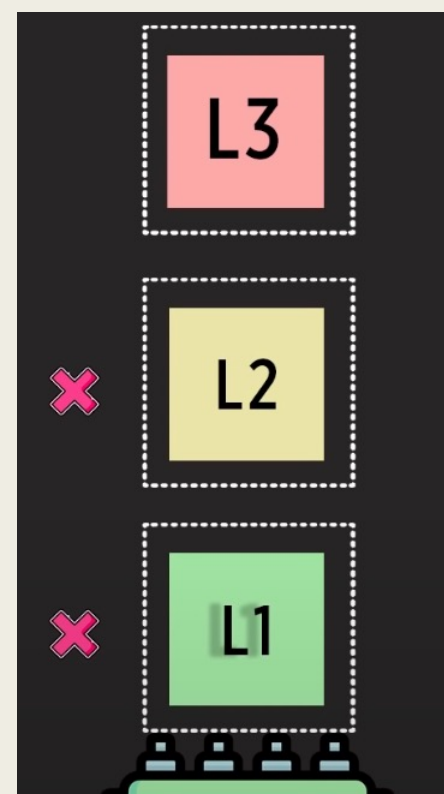

#### Поиск данных при исключающей архитектуре

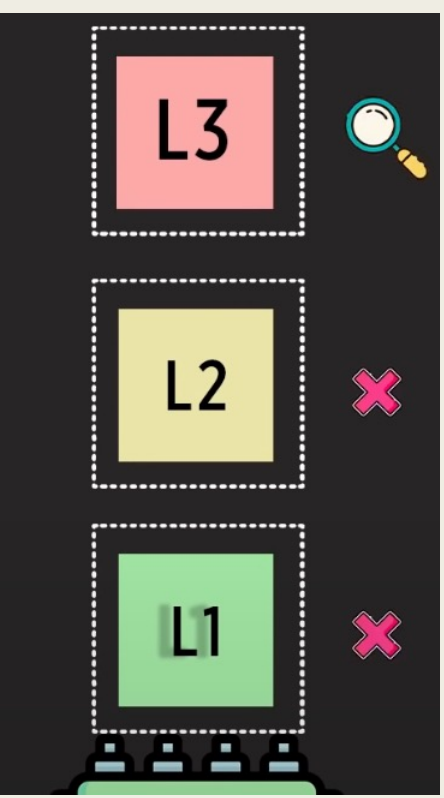

### Кэш в многоядерном процессоре

Поиск данных при исключающей архитектуре

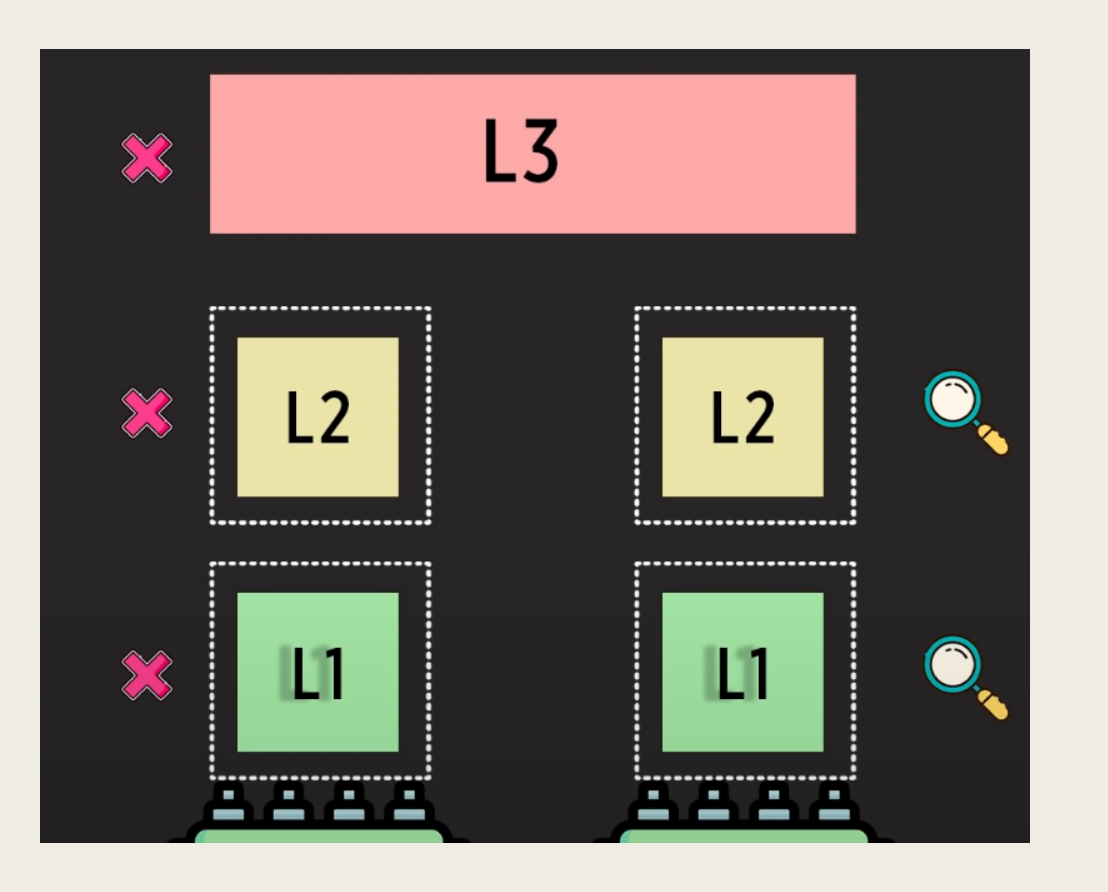

# Кэш и типы данных

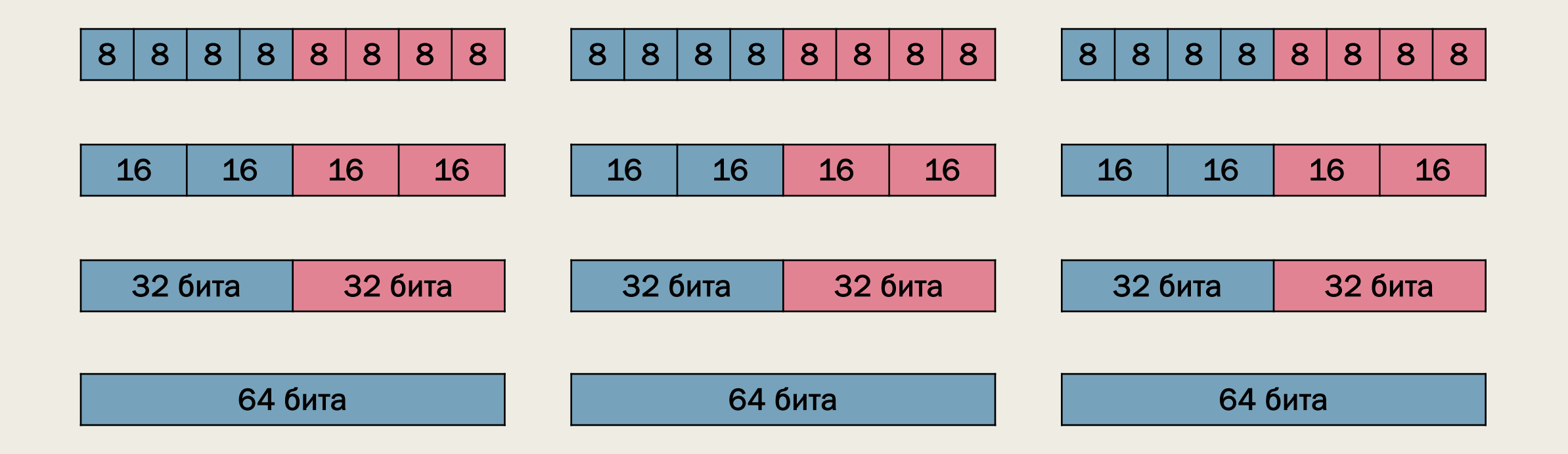

# Кэш и типы данных

4000 байт 8000 байт

массив [] 1000 чисел типа int массив [] 1000 чисел типа long

кэш-память на 4 кб с кэш-строками на 64 б

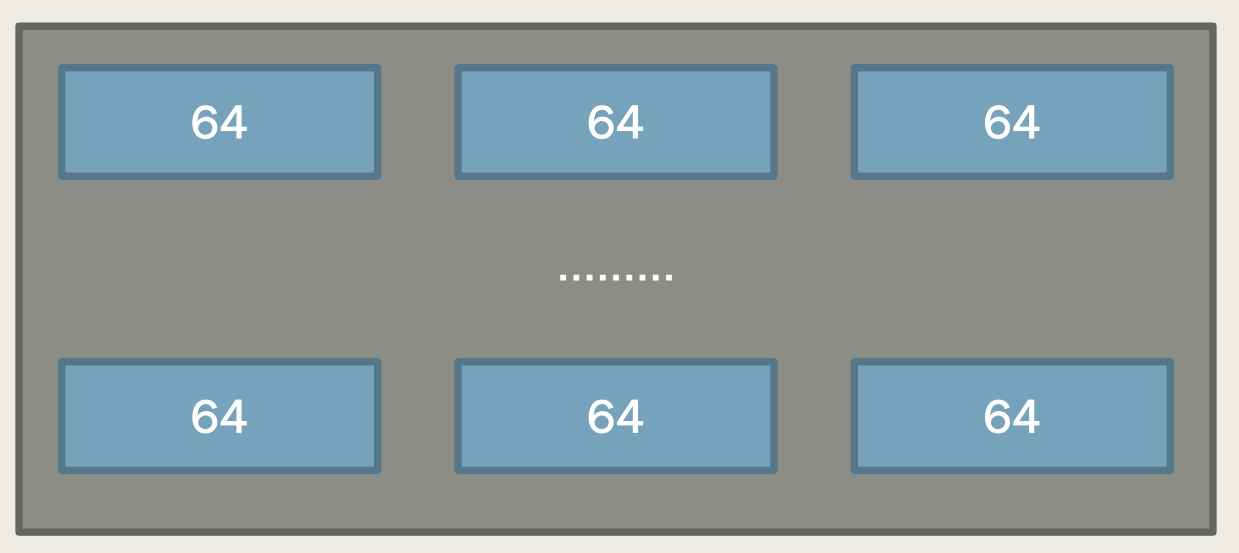

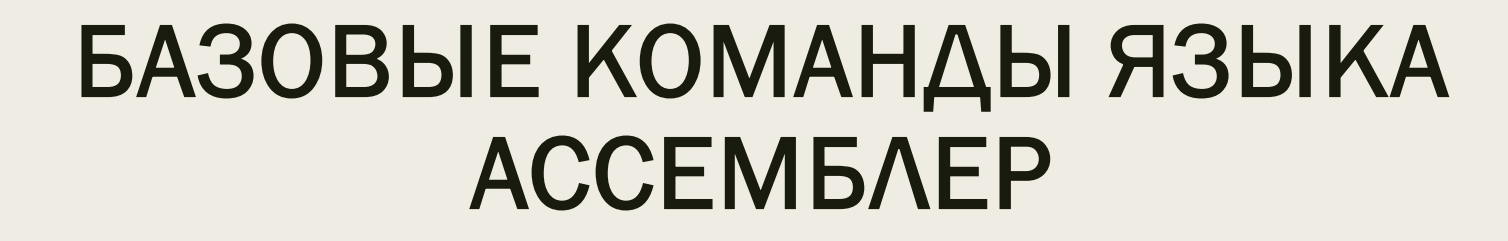

### Команды пересылки данных

**■ Команда MOV** - пересылает байт, слово или двойное слово между регистром и ячейкой памяти или между двумя регистрами.

MOV приемник, источник

■ Команда MOV не умеет пересылать данные непосредственно из одной ячейки памяти в другую. Чтобы присвоить значение одной переменной другой переменной (А = В), придется делать так:

MOV AX, A

MOV B, AX

### Команды пересылки данных

- Команда XCHG меняет местами содержимое двух операндов. XCHG приемник, источник
- **Команда XCHG не может работать с непосредственно заданными** значениями.
- XCHG VAL, BX ; Обмен содержимого 16-разрядного операнда ; в памяти и регистра ВХ
	-
- XCHG EAX, EBX ; Обмен содержимого 32-разрядных регистров

### Команды пересылки данных

• Чтобы поменять местами значения двух переменных в памяти, придется делать так:

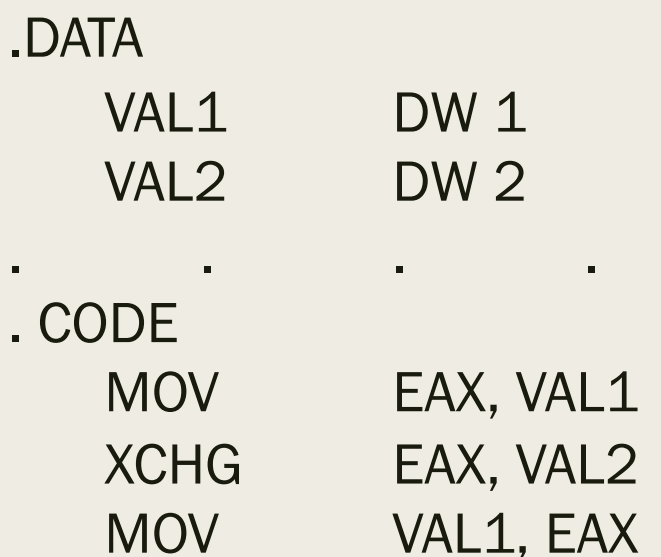

### Арифметические команды

■ Могут выполняться над двоичными числами со знаком или без знака

■ Есть средства для отслеживания и обработки ситуаций переполнения (флаги процессора)

# Команды сложения ADD и XADD

 $\blacksquare$  Команда ADD – обычное сложение (8-, 16-, 32-битовые операнды)

**ADD приемник, источник** 

ADD AX, CX

**• Команда XADD** – сначала производит обмен данными, потом выполняет команду ADD

**XADD** приемник, источник

# Команда сложения АDC

■ Команда ADC – то же самое, что ADD, но использует флаг переноса СF

приемник = приемник + источник + перенос

 $\blacksquare$  Пример: 250 + 10 с использованием 8-битовых регистров

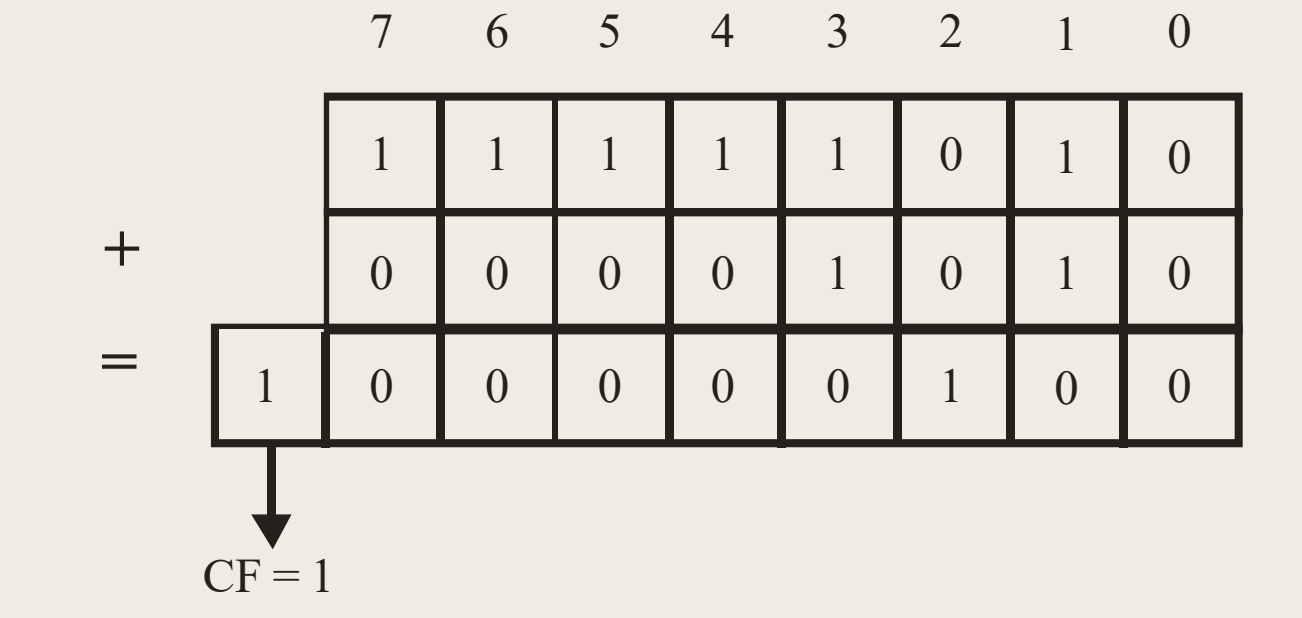

# Сложение чисел повышенной точности

■ Пример: сложение чисел повышенной точности. Пусть складываются 64-битовое число, находящееся в регистрах EСХ и EDX, с 64-битовым числом, находящимся в регистрах EАХ и EВХ.

ADD EАX, ECX ; Сначала складываются младшие 32 бита,

ADC EBX, EDX ; а затем старшие 32 бита

■ Команда ADC добавляет к (EDX)+(EBX) любой перенос от сложения  $(ECX)+(EAX).$ 

# Команды сложения и флаги

- $\blacksquare$  CF = 1 (флаг переноса) результат сложения не помещается в операнде-приемнике.
- $\blacksquare$  PF = 1 (флаг четности) 8 младших битов результата имеют четное число битов со значением 1.
- $\blacksquare$  ZF = 1 (флаг нуля) результат равен 0.
- $\blacksquare$  SF = 1 (флаг знака) результат отрицателен (старший бит равен 1).

### Переполнение

 $\blacksquare$  OF = 1 (флаг переполнения) – сложение двух чисел одного знака (оба положительные или оба отрицательные) приводит к результату, который превышает диапазон допустимых значений приемника в обратном коде, а сам приемник при этом меняет знак.

■ Переполнение определяется чисто механически: сравниваются два бита переноса (флаг переноса CF и бит переноса в знаковый разряд). Если они не равны, устанавливается флаг переполнения.

### Переполнение

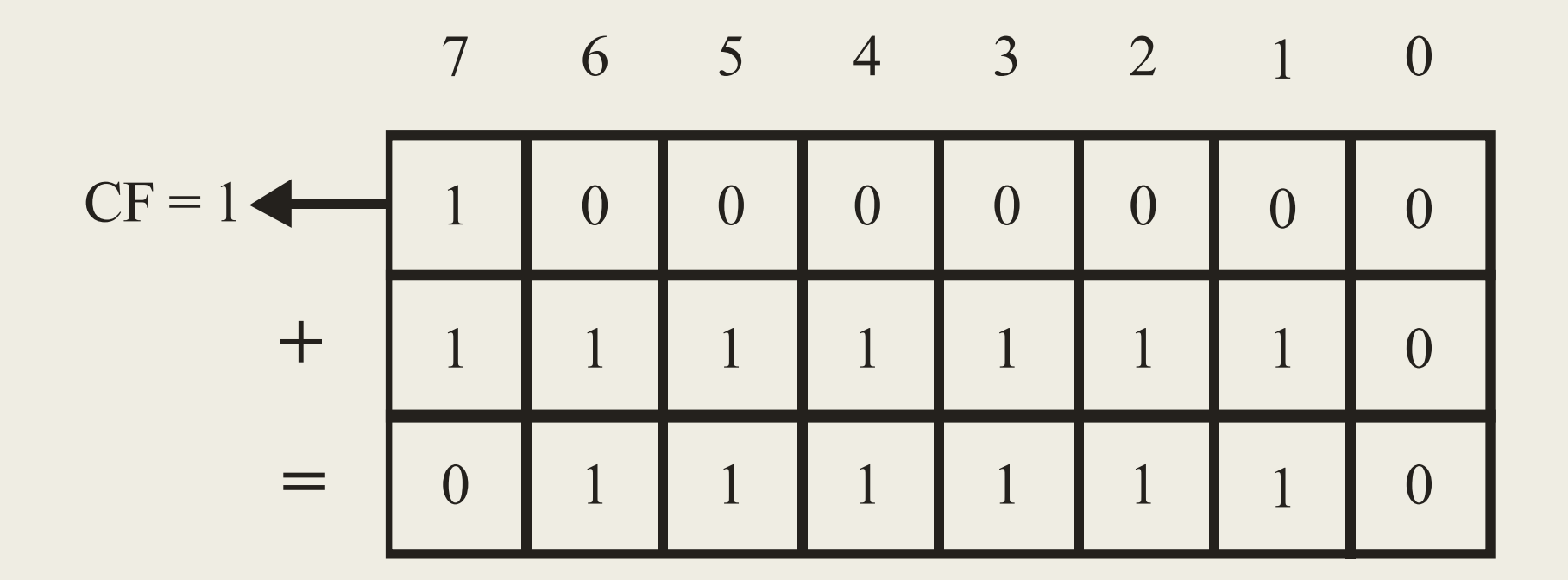

# Команды вычитания SUB и SBB

 $\blacksquare$  Команда SUB – обычное вычитание (8-, 16-, 32-битовые операнды)

> **SUB приемник, источник** приемник = приемник - источник **SUB AX, CX**

• Команда SBB - дополнительно вычитает значение флага переноса

приемник = приемник - источник - перенос

### Вычитание чисел повышенной точности

■ **Пример:** Вычтем 64-битовое число, помещенное в регистры EСХ и EDX, из 64-битового числа, помещенного в регистры EАХ и EВХ.

SUB EАХ, EСХ ; Вычесть младшие 32 бита SBB EBX, EDX ; а затем – старшие 32 бита

### Команды вычитания и флаги

- $\blacksquare$  CF = 1 (флаг переноса) требуется заем.
- $\blacksquare$  PF = 1 (флаг четности) 8 младших битов результата вычитания имеют четное число битов со значением 1.
- $\blacksquare$  ZF = 1 (флаг нуля) результат равен 0.
- $\blacksquare$  SF = 1 (флаг знака) результат отрицателен (старший бит равен 1).
- $\blacksquare$  OF = 1 (флаг переполнения) при вычитании чисел, имеющих разные знаки, результат превышает диапазон значений приемника в обратном коде, а сам приемник изменяет знак.

# Инкремент и декремент

■ Команда INC добавляет 1 к содержимому регистра или ячейки памяти, но не воздействует на флаг переноса CF.

■ Команда DEC вычитает 1 из содержимого регистра или ячейки памяти, но при этом не воздействует на флаг переноса CF.

# Обращение знака

- Команда NEG вычитает значение операнда-приемника из нулевого значения. Оказывает на флаги то же действие, что и команда SUB.
- Полезна для вычитания значения регистра/ячейки памяти из непосредственного значения:

NEG AX ADD AX, 100

# Команды умножения

- Команда MUL умножение чисел без знака.
- Команда IMUL умножение чисел со знаком.

MUL/IMUL источник

- Второй операнд регистр AL/AX/EAX
- **Произведение имеет двойной размер. Результат в:** 
	- регистрах АН (старший байт) и AL (младший байт) для умножения байтов
	- регистрах DX (старшее слово) и АХ (младшее слово) для умножения слов
	- в регистрах EDX (старшее слово) и EАХ (младшее слово) для умножения двойных слов

# Особенности команд умножения

- После исполнения команды MUL флаги СF и ОF равны 0, если старшая половина произведения равна 0.
- После исполнения команды IMUL флаги СF и ОF равны 0, если старшая половина произведения представляет собой лишь расширение знака младшей половины.
- Команды MUL и IMUL не позволяют в качестве операнда использовать непосредственное значение:

MOV DX, 10 MUL DX

## Команды деления

- $\blacksquare$  Команда DIV деление чисел без знака.
- Команда IDIV деление чисел со знаком.

DIV/IDIV источник (делитель)

- Второй операнд (делимое) имеет двойной размер. Извлекается из:
	- регистров АН и AL (при делении на 8-битовое число)
	- из регистров DX и АХ (при делении на 16-битовое число)
	- из регистров EDX и EАХ (при делении на 32-битовое число)

## Команды деления

- Результаты в:
	- в регистре AL (частное) и в регистре АН (остаток) если источник занимает байт
	- в регистре AX (частное) и в регистре DX (остаток) если источник занимает слово
	- в регистре EAX (частное) и в регистре EDX (остаток) если источник занимает двойное слово
- Команды DIV и IDIV не позволяют прямо разделить на непосредственное значение:

#### MOV ВХ, 20